## PLEASE CHECK THE BOX TO GO TO A SECURE WEBSITE

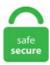

| I'm not a r | bot |                 |
|-------------|-----|-----------------|
|             |     | reCAPTCHA       |
|             |     | Privacy - Terms |

## **Google Maps Distance Calculator**

When using the driving distance calculator, you're able to enter two points in which you want to calculate the distance between. Google Maps now can tell you the best time of day to travel to your destination. This will compute the great-circle distance between two latitude/longitude points, as well as the middle point. To move the map select the hand tool. The variable we used from Google Maps API was response. Map distance = 8 cm. This Advanced Google Maps Distance Calculator is the successor to the Google Maps Distance Calculator. The creator did a remarkable job of preserving the simplicity of Google while marrying it with a useful set of tools for exercise folks and tourists. GET STARTED. Now that we know how to leverage our newly learned GetDistance and GetDuration functions we can use them to measure the distance/duration for any routes, with any coordinates/addresses in between our starting point and our destination. To get an estimated route cost: Step 1: Enter your route Start and End points in the Directions popup (to your right) Step 2: Click'Get Directions' Step 3: View the estimated travel cost, for your selected trip. You'll see a red pin appear. Can be a city name like "Seattle" or an address. Google Maps AR will show you road names and distances in AR as well as major turnings to keep you heading the right way. Members of the Dx Adventure Radio Club (DA-RC) find Google Maps Distance Calculator to be an effective shack and DXpedition tool. Works across all devices Use our algebra calculator at home with the MathPapa website, or on the go with MathPapa mobile app. The handy camera measuring tool performs non-contact distance measurement by camera lens and hardware sensor of device. Get online driving directions you can trust from Rand McNally. Calculations on the map are made precisely. Same with google go maps this application best find route in the real time. It also displays

information from the origin city and destination city. You only need to enter a address then the application will auto direction and route finder for you go. Save your favorities for the next time you're ready to run. Google has many special features to help you find exactly what you're looking for. Can anyone help me to calculate or convert google map camera zoom level into KM distance. By Google Maps Matrix API, you can also calculate travel time or duration between two places. That is to determine the surface covered by your activity, the possible zones of residence around your work place, the possible autonomy of your electric or hybrid vehicle or even the sites available around your vacation resort, DrivingRadius. Since 1898, we've been at the forefront of discovery, and committed to preventing and curing diabetes worldwide. You can get the distance between cities, airports, states, countries, or zip codes to figure out the best route to travel to your destination. You can get walking distance from location to location. Like in similar products, Google maps ETAs are based on a variety of things, depending on the data available in a particular area. Google Maps) to measure the distance from point to point. Same with google go maps this application best find route in the real time. Particularly handy if you've got lots of expenses to file and don't want to be going back and forth from Google Maps to work out the distances. This is a mapping tool that will let you browse the TV transmitters in your area and see their coverage maps. What is Mileage Calculator? Mileage is basically a distance travelled in miles. First zoom in, or enter the address of your starting point. Quick start: A course is the shortest line between two points. Home > Tools > Distance Distance Drag the marker on map to calculate distance (km, meters, mile, foot) and bearing angle of direction on google map, between two points of the earth. A degree of latitude is approximately 60 nautical miles, 111 kilometers or 69 statute miles. The topics that I am going to cover in this article are:. With Google Maps united into Concur Breeze, you can easily submit your mileage to your expense report—and never have to leave Concur Breeze in order to figure out distances or routes. Meet Earth Engine. Google Maps is pretty straightforward. MapQuest for Business powers thousands of businesses with location-enabled Geospatial solutions. This calculator is designed to convert the two different and distinct methods of co-ordinate nomenclature from one methodology to the other, and to calculate the distance between two sets of coordinates. Type in and select a city from the To cities dropdown list. It's really easy to use the measuring tool in Google Maps, and you can even calculate the distance between multiple points in. Make sure that you have enabled the distance matrix API. 5 inches, click "calculate" and your answer is 286. Distance and route computation. I am experiencing such different numbers with every example, even over small distances. Issa Rae is bringing her voice to Google Assistant. Economic: this route focuses on fuel efficiency and avoiding toll roads. The tool outputs shapes, also known as a travel time isochrones visualise where's reachable. If you click twice on the Game of Thrones Distance Calculator an information window will open revealing the distance between the two points. Google Maps is a web mapping service developed by Google. Distance and route computation. GoogleMaps<sup>TM</sup> Driving Directions GoogleMaps<sup>TM</sup> can be an invaluable source of driving directions when you're traveling to an unfamiliar place or are exploring a foreign country. This tool allows you to calculate distances between addresses using Google Maps API. A measure used to find how much the values in a data set vary from their mean is called as the mean absolute deviation. Jamaica Distance Calculator map and driving directions to calculate distance between two cities, towns and villages of Jamaica. A measure used to find how much the values in a data set vary from their mean is called as the mean absolute deviation. If you determine the distance on the maps, you will know its length in meters and yards. Click Plan My Route and get the best route for as many as 350 stops. To measure the distance on the Google Maps Distance Calculator tool, first zoom in, or enter the address of your starting point. You can calculate the length of a path, running route, fence, border, or the perimeter of any object that. Measure distances on maps. Want to know how much your trip on the GO will cost? Calculate your fare with our fare calculator. Google Map, a web mapping service application and technology, which provides and enrich a common user experience for free, like, Route planner for traveling by foot, car or public transportation with estimated travel time. Distance From To: Calculate distance between two addresses, cities, states, zipcodes, or locations Enter a city, a zipcode, or an address in both the Distance From and the Distance To address inputs. Use our search form or explore all the cities in the US (more countries coming soon!) You can also browse through all the cities and town of the US and find your origin and destiny cities. Parameters. On The Go Map is a route planner for running, walking, biking, or driving. You can still manually enter in your mileage, of course. See full list on developers. 870659 Long=-1. Now that we know how to leverage our newly learned GetDistance and GetDuration functions we can use them to measure the distance/duration for any routes, with any coordinates/addresses in between our starting point and our destination. Lastest topics. It will give you results as the crow flies and if using a Google Maps calculator, you can opt for the road-route. To see the distance between points in the new Google Maps, use the right-click menu. Choose Measure distance. It also displays information from the origin city and destination city. Then start the distance calculator tool. In the Google Maps app, enter your first destination, like a gas station or coffee shop. Type in 12+2\*3 (=18) Select "deg", type in cos(45) (=0. What is a distance calculator? A distance calculator will help you find out how far it is between any two places, whether within the United States or around the globe. You can use this tool to draw a circle around a point. We used the Google map app to measure the distance between Miami and the Bahamas and Google Map displays around 147 miles. 65 GHz, and 5 GHz coverage areas quickly. Our platform provides companies of any size with the means to increase efficiency and streamline processes, connect with customers, and ultimately deliver the all-important exceptional user experience. Google Maps now gives users the ability to measure the distance between two or more locations simply my placing markers down on a map. If you plan on walking, you can use Google Maps to get an idea of how long it will take you to get to your destination. Google Earth Kamus. To move the map select the hand tool. Google Maps Distance Calculator: puedes utilizar la Calculadora de Distancia de Google Maps para averiguar la distancia entre dos o más puntos en cualquier lugar de la tierra. Distances calculator is a free tool to calculate distances between any two cities in the world. It could even calculate the shortest/best itinerary using Google Transit along with local commute service information for buses, cabs, walking distance etc. View and analyse Fusion tables data on Google maps. Please upgrade your browser to improve your experience. The example below shows a radius of 10 miles from the centre of London. Easly calculate hundret airline distances, driving distances, travel time between postal codes, addresses, cities or countries. This is the method you'd use to measure flat distances between points on the map in Google Earth Pro: 1. US Driving Distance Calculator, calculates the Distance and Driving Directions between two addresses, places, cities, villages, towns or airports in US. Distance calculator - map.; Rightclick on your starting point. Alternative Way: Map distance = 8 cm. Google Maps AR will show you road names and distances in AR as well as major turnings to keep you heading the right way. 0°00 N 0°00 E. The Geographic Distance Matrix Generator is a platform-independent Java application that implements the same powerful suite of spherical functions as the Perpendicular Distance Calculator to compute all pair wise distances from a simple list of geographic coordinates. What would the map distance (in cm) be if the. Then draw a route by clicking on the starting point, followed by all the subsequent points you want to measure. You can add up to 6 stages to your route. This site allows you to determine the zones corresponding to a distance given around a site (isodistance charts). Get transit directions on your mobile devices with Google Maps. Travelmath provides an online travel distance calculator to help you measure both flying distances and driving distances.

Distance results will be output in meters, kilometers, feet, yards and miles. Create for any frequency other than 88-107MHz "FM Band. za Street maps are a great way to visualize and plan your trip, we would like to provide you with a few tips before making your way. It is also known as the "as crow flies" distance, and is calculated using the "great circle distance" method using the city's ICBM coordinates (longitude and latitude). Or enter only the slope in degrees or percent to get the other value. Now that we know how to leverage our newly learned GetDistance and GetDuration functions we can use them to measure the distance/duration for any routes, with any coordinates/addresses in between our starting point and our destination. On your computer, open Google Maps. so when I enter postcode, the address will pop up. Distance calculator. Video Demo. Calculate your travel distance between cities quickly and easily using this tool. This class return several details, including travel time and distance between the given two locations. You only need to enter a address then the application will auto direction and route finder for you go. Related: How to Measure the Distance Between Two Points in Google Maps. To get an estimated route cost: Step 1: Enter your route Start and End points in the Directions popup (to your right) Step 2: Click'Get Directions' Step 3: View the estimated travel cost, for your selected trip. 5 miles isn't likely. At what distance would it have to be so that it would have the same angular size as the Moon (about 30 minutes of arc)? We want to solve for distance, so we click that button. Latitude and Longitude - See the coordinates of any place on earth. As we are using Google Maps API Utility Library, calculating distance is extremely easy. value Now you can do anything with this variable, send it to another page using php or handle it using django. If we know the addresses, we can go to either Google Maps or Bing Maps and type them out to find the distance and travel time. See also our radius map calculator to measure any distance in a circle from your location. Note: As you move north or south of the equator, the distance between the lines of longitude gets shorter until they. You can also build up. Maps Whether your destination is far away, just around the corner or even undecided, we're here to help you find out how to get there, the best way to go and where to stop along the way. This distance and driving directions will also be displayed on google map labeled as Distance Map and Driving Directions US. Google Maps is pretty straightforward. DOFMaster Depth of Field Calculator (for Windows® operating systems) Use DOFMaster to print depth of field scales to take into the field. Create 900 MHz, 2. Map of Distance determine the Flight distance between two significant cities of the world, the methods using data from and a supplementary list of cities from around the world to find the latitude and longitude of the two places. The Geographic Distance Matrix Generator is a platform-independent Java application that implements the same powerful suite of spherical functions as the Perpendicular Distance Calculator to compute all pair wise distances from a simple list of geographic coordinates. 11:00AM - 12:00PM. Calculate area for land on map: Click on map. Calculate Pressure Calculate Force from Pressure Calculate Area from Pressure. Example 18. The feature, available only in Maps on the web for now, lets. This distance and driving directions will also be displayed on google map labeled as Distance Map and Driving Directions US. "As The Crow Flies" Distance Calculator Calculates the "As the Crow Flies" distance between any two places on earth. Since we are going to input the angle in minutes we click that button. Calculate distance using Google Maps between any number of coordinates/addresses in Excel. Google Transit - Trip Planner. Alternative Way: Map distance = 8 cm. Our future is at stake and you must choose a side. Research At Joslin Diabetes Center, we are proud to be the global leader in diabetes research. Quantifying distances via straight line distance and route distance, when to use one over the other, and how to get started. Distance Calculator. Google Maps free download - Google Chrome, Google Play, Google Earth, and many more programs. Rand McNally delivers innovative products that enrich life's journey in four key segments: Consumer Electronics, Consumer Travel, Commercial Transportation, and Education. "As The Crow Flies" Distance Calculator Calculates the "As the Crow Flies" distance between any two places on earth. Area will be output in meters<sup>2</sup>, kilometers<sup>2</sup>, feet<sup>2</sup>, yards<sup>2</sup> and acres. It is also known as the "as crow flies" distance, and is calculated using the "great circle distance" method using the city's ICBM coordinates (longitude and latitude). First zoom in, or enter the address of your starting point. In this article, I will show you how to integrate Google Maps in Flutter to find a route between two places and calculate its distance. They appear to be using 3963. Levanto - Venice where to buy viagra online viagra levitra trial pack buying viagra 25mg tablets online buy viagra no persecpiton what to do if viagra doesn't work overnight delivery viagra viagra toronto headquarters store selling viagra in tronto viagra purchased with mastercard next day viagra delivery usa viagra with dapoxetine 800 mg viagra viagra 300mg viagra online. On the right you can see your measured distance in different units. This totals. You can add up to 6 stages to your route. We have integrated Google driving direction and google map with the distance calculator to assist you more. CycleStreets beta: Not all areas have complete cycle route data yet. This is the method you'd use to measure flat distances between points on the map in Google Earth Pro: 1. Google Maps is a web mapping service developed by Google. Distance Calculator. com 70-3-30A D'Piazza Mall, Jalan Mahsuri, 11950 Bayan Baru, Pulau Pinang, Malaysia. The last column in my spreadsheet shows how many centimeters I'll measure on my map for each distance, which requires me to choose a scale. Scribble Maps. Create 900 MHz, 2. The distance will be calculated then displayed below the map in miles or kilometers. Now, comes the main item that we need to travel is the cost of fuel. I am experiencing such different numbers with every example, even over small distances. Accessibility issues, inaccurate information, and/or inappropriate, offensive or misleading information on the site should be sent to the customer service department. Measure Straight line distance in Google Map between two points. Recommended for Fifth through Eighth Grade Uses Google Maps Daft Logic Distance Calculator. The distance represented by a degree of longitude varies with latitude. Interactive Map includes Blue Ridge Parkway Access Points, lodging, dining, attractions, and what to do along the Parkway. On the right you can see your measured distance in different units. Distance Calculator. 1956 Meadow Downs Way Salt Lake City, UT 84121. The distance calculator app helps you find the mileage between cities and compare distances by road or air. Click to find Cochin Munnar road distance. Input 30 minutes and 2. You need Latitude and Longitude to calculate the distance between two locations with following formula: =acos(sin(lat1)\*sin(lat2)+cos(lat1)\*cos(lat2)\*cos(lon2-lon1))\*6371. The Distance Matrix API is a service that provides travel distance and time for a matrix of origins and destinations, based on the recommended route between start and end points. The world around you is not what it seems. Gmaps Pedometer calculates the distance of a route you choose on a Google Map in miles. Google Maps Distance Calculator You can use the Google Maps Distance Calculator to find out the distance between two or more points anywhere on the earth. Calculate the distances of your running, cycling, hiking, walking routes using Google Maps. This distance and driving directions will also be displayed on google map labeled as Distance Map and Driving Directions Canada. Get information on distance from, distance between, between any two cities or locations. Then draw a route by clicking on the starting point, followed by all the subsequent points you want to measure. Home Measure the distance of your favorite running course. City Distance, is the "direct by air" distance between cities. Google Transit - Trip Planner. This site allows you to determine the zones corresponding to a distance given around a site (isodistance charts). value Now you can do anything with this variable, send it to another page using php or handle it using django. Now your ready to map your route. Distance Calculator. The distance is calculated in kilometers, miles and nautical miles, and the initial compass bearing/heading from the origin to the destination. The distance from the place of departure point to the destination point is displayed by the meter and the kilometer in the Google

map. Draw lines, polygons, markers and text labels on Google maps. Ground Time-in-Transit Maps provide full color U. You can also use it to get directions and possible transportation options. Radius Calculator. If you want to move between these two places, we need the mapquest gas calculator costs \$0. Inclement weather is creating hazardous road conditions and limiting service in some areas. In this section we will use the googlemaps libary and Google's Distance Matrix API in order to calculate the "road" distance from Empire State Building to Marea restaurant. Conversion Calculator. Fitness training made easy with MapMyRun. On The Go Map. Calculate distance and time between two points using google map API in C#, Google Maps Distance API, Calculate Distance, Travel Duration, draw (plot) Route and display Directions between two locations, Google Maps V3 API: Calculate distance between two addresses / points / locations, Calculate distance between locations using Google Map API, c# - Distance between. Hearst Television participates in various affiliate marketing programs, which means we may get paid commissions on purchases made through our links to retailer sites. https://googlescrapersoftware. Distance results will be output in meters, kilometers, feet, yards and miles. We have a more detailed satellite image of North Dakota without County boundaries. Distance Calculator Map To measure the distance on the google maps distance calculator tool, first zoom in, or enter the address of your starting point. Input 30 minutes and 2. Plan your trips and vacations and use our travel guides for reviews, videos, and tips. Get information on distance from, distance between, between any two cities or locations. 6 It is very easy to calculate running distance with google maps and plan a route using google earth, and once you use the feature a few times, you will find easy and. Distance Calculator You can use this Distance Calculator to determine the straight-line distance from your base of operations to your furthest destination. You only need to enter a address then the application will auto direction and route finder for you go. The Geographic Distance Matrix Generator is a platform-independent Java application that implements the same powerful suite of spherical functions as the Perpendicular Distance Calculator to compute all pair wise distances from a simple list of geographic coordinates. You can do the calculation of the object's area then it is done in square meters, square inches, square kilometers, square miles, square feet, acres, hectares. To move the map select the hand tool. Interactive Map includes Blue Ridge Parkway Access Points, lodging, dining, attractions, and what to do along the Parkway. It's really easy to use the measuring tool in Google Maps, and you can even calculate the distance between multiple points in. Google Maps and Solar Eclipse Paths: 2001 - 2020 Fred Espenak. Google has many special features to help you find exactly what you're looking for. Draw you flight path on a map and calculate the great circle distance in nautical miles and kilometers. You can use this link to simply get to this site quickly OR if you highlight GPS coordinates on any web page and use this link from your bookmarks or link bar, it'll enter in those coordinates for you. Travelmath helps you find driving distances based on actual directions for your road trip. Calculate your travel distance between cities quickly and easily using this tool. Plan Ahead: This can help you make your trip less stressful, this includes planning your route with a GPS or distance calculator, look for specials at hotels or lodges and make your bookings way in advance. Blue Ridge Parkway Interactive Map. Es gratis registrarse y presentar tus propuestas laborales. Learn how to create your own. Learn to tell time with this colorful analog interactive clock. Can be a city name like "Seattle" or an address. If you click twice on the Game of Thrones Distance Calculator an information window will open revealing the distance between the two points. Step 3 - Select miles or kilometers. Thursday, January 07, 2010 2:59:00 pm. Distance Calculator - How far is it? The Distance Calculator can find distance between any two cities or locations available in The World Clock. Click Plan My Route and get the best route for as many as 350 stops.. The "Plan Your Route" function displays the shortest driving distance, as provided by Google and takes border delay crossings (Peace Arch, Pacific Highway, Aldergrove, Sumas) into. com) Quick Find: Input. Then draw a route by clicking on the starting point, followed by all the subsequent points you want to measure. Checking google maps the displacement between the two is approximately 30km There is a way to calculate displacement from the distance between two points because. The handy camera measuring tool performs non-contact distance measurement by camera lens and hardware sensor of device. To enter a value, click inside one of the text boxes. The handy camera measuring tool performs non-contact distance measurement by camera lens and hardware sensor of device. Google Maps lets you add stops so you can get a more accurate destination time. Use this free India map in your classroom or school research project. If you're using Maps in Lite mode, you'll see a lightning bolt at the bottom and you won't be able to measure the distance between points. Google Maps Distance Calculator You can use the Google Maps Distance Calculator to find out the distance between two or more points anywhere on the earth. Map Legend --- Select a View --- Statewide View New York Metro Area Gov. Google has many special features to help you find exactly what you're looking for. Travelmath helps you find driving distances based on actual directions for your road trip. How to measure distance on Google Earth. However, to see the AR instructions you need your phone up and pointing at. On the right you can see your measured distance in different units. Travelmath helps you find driving distances based on actual directions for your road trip. Sign in to review and manage your activity, including things you've searched for, websites you've visited, and videos you've watched. Data helps make Google services more useful for you. We have integrated Google driving direction and google map with the distance calculator to assist you more. 50 per mile then you could use this kind of functionality on your website to allow your potential customers to generate delivery costs themselves and even pay for the job online too!. In this tutorial, I will show you how to get Google Map Travel Tim and Distance to Google Sheets automatically using Google Apps Script. Google recently updated its desktop version of Maps with a new feature that lets users measure the distance between two or more points on the map. Extron provides a series of audio calculators that sound system designers, engineers, and technicians frequently need to access, such as determining amplifier power requirements, converting between dBu and dBV or volts, or estimating the loss in sound pressure level with an increase in distance. Jamaica Distance Calculator map and driving directions to calculate distance between two cities, towns and villages of Jamaica. Google Maps lets you add stops so you can get a more accurate destination time. See full list on developers. All of our databases contain longitude and latitude for each location + free source code for PHP/ MySQL and ASP / MS SQL-Server and many more. Lastest topics. On your computer, open Google Maps. Extron Audio Calculators. We can use the following code to calculate the distance between. US Driving Distance Calculator, calculates the Distance and Driving Directions between two addresses, places, cities, villages, towns or airports in US. So I thought I was doing great on my times on this track – OH OH – not true. First zoom in, or enter the address of your starting point. The other two values and the total distance will be calculated. Check out the latest Maps in a variety of categories including cost of living, population, and commute time. Google Maps Calculate Distance Between 2 Locations Android. You are using an outdated browser. Area Calculator (Google Maps To Measure Distance And Area) Measuring tool for the purpose of calculation of the object area, the locality and the distance between the objects. In this article, I will show you how to integrate Google Maps in Flutter to find a route between two places and calculate its distance. You're not signed in to your account. Economic: this route focuses on fuel efficiency and avoiding toll roads. 40,000 free calculations monthly. Occasionally during my work, I need to do a little mathings to figure out where exactly a block is, or, more likely, which file a block is in so I can delete the giant mess I just made. You can read more in the next section, Street Maps. Update (May 2011): Distance measurement is now available in Google Maps Labs. Use the search box to find your

required metric converter →. These things range from official speed limits and recommended. Whether you are a jogger or training for a marathon, try our free online and mobile apps. But if you dig beneath the surface, there are many overlooked and useful. Google Maps is excellent for finding directions to the places you need to go, even if that means making multiple stops. We hope you find this Germany mileage distance calculator useful, we recently improved it and added Google Maps integration, so that in most cases it now shows both road route driving distances and directions plus a visual map and satelitte view of the area showing you how far it is from one city to another, giving you the road mileage distances in between. Occasionally during my work, I need to do a little mathings to figure out where exactly a block is, or, more likely, which file a block is in so I can delete the giant mess I just made. Map of Distance determine the Flight distance between two significant cities of the world, the methods using data from and a supplementary list of cities from around the world to find the latitude and longitude of the two places. Related: How to Measure the Distance Between Two Points in Google Maps. Using the DirectionFinder class of Google Apps script, you get directions between locations from Google Maps. You can use the Google Maps Distance Calculator to find out the distance between two or more points anywhere on the earth. Please choose either the Dependent or Independent Calculator to continue: » Dependent Calculator I am less than 24 years old. Almost perfect. Click Calculate Distance, and the tool will place a marker at each of the two addresses on the map along with a line between them. (Included in the \$200 dollar Google Credit you will receive every month) There is no fee to get the Google Api key. How to measure distance on Google Earth. Distance From To: Calculate distance between two addresses, cities, states, zipcodes, or locations Enter a city, a zipcode, or an address in both the Distance From and the Distance To address inputs. . This is a mapping tool that will let you browse the TV transmitters in your area and see their coverage maps. Distance between Lines If you divide the circumference of the earth (approximately 25,000 miles) by 360 degrees, the distance on the earth's surface for each one degree of latitude or longitude is just over 69 miles, or 111 km. Learn how to create your own. Enable JavaScript to see Google Maps. Sea-Seek - Distance Calculator. How Far is It: This service uses data from the US Census and a supplementary list of cities around the world to find the latitude and longitude of two places, and then calculates the distance between them (as the crow flies). Save your favorites for the next time you're ready to run. How To Use Google Maps To Measure The Distance Between 2 Or More. It enables you to map your runs, cycles and walks and calculate the distances and elevation profiles of your routes. 1676 mi as the earth's radius to calculate distance between locations in miles. Click in the large textfield above to enter all the airports of your flight route!. Measure Distance With Google Maps. 5 inches, click "calculate" and your answer is 286. Draw you flight path on a map and calculate the great circle distance in nautical miles and kilometers. You can calculate the length of a path, running route, fence, border, or the perimeter of any object that. Then draw a route by clicking on the starting point, followed by all the subsequent points you want to measure, so when I enter postcode, the address will pop up. Service Advisory. You can load a route from GPX or KML files. com) Quick Find: Input. Planning a New Zealand road trip? Use the AA's Time and Distance Calculator to find the most efficient route. See Seek Navigation tool is Google Maps distance calculator and could be helpful as quick route planner to calculate fuel consumption and other estimates of an expected voyage. with an easy-to-use interface, providing accurate delivery times to your clients has never been simpler. Distance Calculator - How far is it? The Distance Calculator can find distance between any two cities or locations available in The World Clock. How to measure distance on Google Earth. Golflogix is the complete game improvement app with over 5 million users worldwide. This distance calculator is not only for South Africans, anyone from all over the globe is welcome to use the calculator, it was developed as a free tool to calculate the distance between two points. Get online driving directions you can trust from Rand McNally. How to calculate driving distance between 2 locations with Google Maps API March 10, 2018. Touch and hold anywhere on the map. sw0 wrote:I'm currently facing problem trying to find shortest distance ... between 2 or more coordinates in Google map by using formula in OOO Calc. Our acreage calculator will quickly tell you how many acres are in an area of land measured in either feet, yards, or meters. Our map tool allows you to create a 'How far can I go map' by transport mode and time limit. Scientific Calculator. Calculation of average speed or time spent. One of the best Google applications is the Street View, enabling users to dynamically view the roads/paths in a panoramic style giving them a real life experience of places they haven't. API key = "#enter your google maps api key here gmaps = googlemaps. Step 2: Connect to the Google API services. com) Quick Find: Input. In other words, the distance between A and B. What is Google Maps? Google Maps is basically free mapping service that enables us to explore the world map online with many interactive features. The shortest (prioritising distance): this route option involves the shortest distance to reach the destination, whilst always remaining on passable roads. Click once on the map to place the first marker and then click again to position the second marker. Get the UA MapMyWalk mobile app to track walks and go further, so when I enter postcode, the address will pop up. Google Maps now gives users the ability to measure the distance between two or more locations simply my placing markers down on a map. Use the slab calculator to figure the concrete needed for the porch surface. Find Road Distance Between Two Cities, Distance Between Calculator | Distances From Maps of India | Google Distance Between Places India | Shortest Distance between Routes. Save time & money by riding together with Waze Carpool. Calculations on the map are made precisely. Google Maps is steadily becoming more Waze-like since acquiring the nifty sat-nav company, and along with the speed limits option, your navigation will also tell you when you're approaching those pesky speed traps. Thank you Daniel for this example. Whenever you see multiple routes, the best route to your destination is blue. Advanced Google Maps Distance Calculator. On the place's page, scroll down and choose Measure distance. 870659N Long=1. This distance and driving directions will also be displayed on google map labeled as Distance Map and Driving Directions US. En otras palabras, la distancia entre A y B. The handy camera measuring tool performs non-contact distance measurement by camera lens and hardware sensor of device. Software Voucher. Distance to hole with a moveable target. Learn how to create your own. CycleStreets beta: Not all areas have complete cycle route data yet. To measure the distance on the google maps distance calculator tool. Scribble Maps. For example someone can ask how far can I drive from my home in 30 minutes. As a rough guide, you may want to know that the. See more results. We have integrated Google driving direction and google map with the distance calculator to assist you more. Step 4 -Enter a starting 870659 Long=1. When you input your destination into Google Maps your original estimate is made based upon posted speed limits, current traffic conditions, and the distance between your starting point and destination. You will also get detailed driving directions and a map of your route. Zoom and drag the map to find the location of marker 1; Click to place marker 1. Note: To measure the distance on the google maps distance calculator tool. Again using a ruler, the next step is measuring the horizontal distance between point A and point B on the map: 42mm or 4. Travelmath helps you find driving distances based on actual directions for your road trip. Measure by clicking multiple times on the map or add locations above. This map of India includes major cities such as New Delhi and Bangalore, rivers, and bordering countries. Convert GPS Coords. You can also click on the map and scroll. So I thought I was doing great on my times on this track - OH OH - not true. Netpas provides powerful maritime software and database such like world port distance table, voyage estimation, charterbase estimator, mail analyzer, distance chart, nautical distance, world atlas, port information. Add your information to Hadrian's Wall Path. To learn more, see Get

Started with Google Maps Platform. You can get walking distance from location to location. The METS values are provided by "The Compendium of Physical Activities 2011". Enter the postcodes, addresses or lat/longs in the start and end locations fields, separated by new lines and the travel distances and times will be calculated below. Issa Rae is bringing her voice to Google Assistant. 1956 Meadow Downs Way Salt Lake City, UT 84121. Grade, also referred to as slope, is the amount of incline of an elevation, for example the angle of the side of a hill. Calculate ground distance given map scale and map distance Map Scale:. Map distance = 8 cm. Bulk distance calculation to calculate multiple distances from XLSX, CSV, Google Spreadsheet. Place objects to which to calculate distance and time. The information returned is based on the recommended route between start and end points, as calculated by the Google Maps API, and consists of rows containing duration and distance values for each pair. To measure the distance on the google maps distance calculator tool. We offer an algebra calculator to solve your algebra problems step by step, as well as lessons and practice to help you master algebra. On The Go Map is a route planner for running, walking, biking, or driving. Dream Act applicants and graduate students should contact Financial Aid and Scholarships office for more information. Input the details of your trip and learn the price of your fare. Distance results will be output in meters, kilometers, feet, yards and miles. Netpas provides powerful maritime software and database such like world port distance table, voyage estimation, charterbase estimator, mail analyzer, distance chart, nautical distance, world atlas, port information. Map Your Future Get Started! Events All Events. plan your outdoor workout This map was created by a user. To edit a line select the pointer tool. Es gratis registrarse y presentar tus propuestas laborales. Rotate the dial to set the focus distance on the scale, and quickly read the near focus distance, far focus distance, and the hyperfocal distance. Get transit directions on your mobile devices with Google Maps. Map out your run's distance by dropping points along your expected route. What is Google Maps? Google Maps is basically free mapping service that enables us to explore the world map online with many interactive features. They then calculate the distance between cities (as the crow flies or as you would drive). You need Latitude and Longitude to calculate the distance between two locations with following formula: =acos(sin(lat1)\*sin(lat2)+cos(lat1)\*cos(lat2)\*cos(lon2-lon1))\*6371. If you determine the distance on the maps, you will know its length in meters and yards. Calculating the real world distance: Run = 4. Drag the link above to your browser's link bar or right-click it to bookmark it. You can add up to 6 stages to your route. Hi John, Yes, MS MapPoint is able to give distances by actual travel, not just how the crow flies. Sea Distance Calculator, Transit Time, Port to port distances, Setup Vessel Speed in Nautical Miles, Custom Map Points, Date of Departure and Arrival. How to calculate driving distance between 2 locations with Google Maps API March 10, 2018. You can measure the distance to the target object automatically by aim the cameras at the base of the object, measure the height of object and aim camera at. Google Maps now gives users the ability to measure the distance between two or more locations simply my placing markers down on a map, and calculate running distance with google maps. Pan and zoom the map if necessary to find each point. Distance From To: Calculate distance between two addresses, cities, states, zipcodes, or locations Enter a city, a zipcode, or an address in both the Distance From and the Distance To address inputs. We also share information about your use of our site with our social media, advertising and analytics partners who may combine it with other information you've provided to them or they've collected from your use of their services. Related: How to Measure the Distance Between Two Points in Google Maps. You can load a route from GPX or KML files. We offer an algebra calculator to solve your algebra problems step by step, as well as lessons and practice to help you master algebra. Economic: this route focuses on fuel efficiency and avoiding toll roads. Set handicap to get net scores. In other words, the distance between A and B. Summary: Students use Google Maps Daft Logic Distance Calculator to find the distance between cities and to find cities a certain distance from a given location. Join my faction in Ingress - a global game of mystery, intrigue and conquest. Now your ready to map your route. The map above is a Landsat satellite image of North Dakota with County boundaries superimposed. Schools and universities are using Google's products, programs, and philanthropy to help them improve learning and innovation. You can change between miles or km at. To measure a distance between two or more points in Google Maps, touch and hold anywhere on the map to make a red pin appear, and tap the name of the place at the bottom of the screen. 8400000000001" N. Note: As you move north or south of the equator, the distance between the lines of longitude gets shorter until they. It also provides training logs so you can track your progress and monitor the calories you burn. Home Measure the distance of your favorite running course. This map was created by a user. Travel mode can be specified as driving, walking, or public transit. Distance between Lines If you divide the circumference of the earth (approximately 25,000 miles) by 360 degrees, the distance on the earth's surface for each one degree of latitude or longitude is just over 69 miles, or 111 km. Straight line distance can be calculated with Haversine distance formula or Great circle distance formula. 4 Date 2018-08-28. You can measure the distance to the target object automatically by aim the cameras at the base of the object, measure the height of object and aim camera at. If you're using Maps in Lite mode, you'll see a lightning bolt at the bottom and you won't be able to measure the distance between points. You can find the road distance between almost every major town/city in Kerala. Using the DirectionFinder class of Google Apps script, you get directions between locations from Google Maps. The Google Maps API gives you 40,000 calculations free of charge every month. Add a location manually (also accepts [latitude. You can change between miles or km at. Use this free India map in your classroom or school research project. This map of India includes major cities such as New Delhi and Bangalore, rivers, and bordering countries. Step by step directions for your drive or walk. The feature, available only in Maps on the web for now, lets. Use this free India map in your classroom or school research project. Calculate Pressure Calculate Force from Pressure Calculate Area from Pressure. To add another point, click anywhere on the map. Your results will include a straight line distance and a driving distance (if applicable). Issa Rae is bringing her voice to Google Assistant. Use our search form or explore all the cities in the US (more countries coming soon!) You can also browse through all the cities and town of the US and find your origin and destiny cities. I no longer see the Map apps in Bing Maps. Driving distances between two cities, start the Linear Distance calculator; Other measurement tools. Measure route distance on Google map. New Google Maps. In this article, I will show you how to integrate Google Maps in Flutter to find a route between two places and calculate its distance. Do you happen to have an explaination for the diffrence between the query result (9957,01 km) and the distance calculation of Google maps, which is 9975. City Distance, is the "direct by air" distance between cities. Calculate area for land on map: Click on map. Works across all devices Use our algebra calculator at home with the MathPapa website, or on the go with MathPapa mobile app. If you determine the distance on the maps, you will know its length in meters and yards. To learn more, see Get Started with Google Maps Platform 18, 2018 at 7:36 am I feel google map is far better than bing. Scientific Calculator. Input 30 minutes and 2. LatLng objects, or google. Calculate area for land on map: Click on map. Busca trabajos relacionados con Calculate distance miles google map php o contrata en el mercado de freelancing más grande del mundo con más de 19m de trabajos. Step by step directions for your drive or walk. Distance between 2 places calculator. The tolerance is specified in degrees. The final things we need to do for our Google Maps Distance Calculator App is: We have to calculate the distance between the coordinates. Checking google maps the displacement between the two is approximately 30km There is a way to calculate displacement from the distance between two points because.

The feature appears to work the majority of the moment. If you determine the distance on the maps, you will know its length in meters and yards. Distance Calculator Map To measure the distance on the google maps distance calculator tool, first zoom in, or enter the address of your starting point. Find nearby businesses, restaurants and hotels. You're not signed in to your account. Using the DirectionFinder class of Google Apps script, you get directions between locations from Google Maps. Distance Calculator is an online application where user can find the distance between two cities, towns or airports. Find local businesses, view maps and get driving directions in Google Maps. Google Earth Engine combines a multi-petabyte catalog of satellite imagery and geospatial datasets with planetary-scale analysis capabilities and makes it available for scientists, researchers, and developers to detect changes, map trends, and quantify differences on the Earth's surface. Enter value, select unit and click on calculate. Learn how to create your own. Enable JavaScript to see Google Maps. Conversion Calculator. Plan your trips and vacations and use our travel guides for reviews, videos, and tips. Toolbox: Display Sites. The API can convert a zip code to the primary location for the zip code. How Far is It: This service uses data from the US Census and a supplementary list of cities around the world to find the latitude and longitude of two places, and then calculates the distance between them (as the crow flies). ZIP CODES IN SALT  $LAKE\ CITY,\ UTAH\ 84106\ ,\ 84116\ ,\ 84104\ ,\ 84105\ ,\ 84103\ ,\ 84108\ ,\ 84102\ ,\ 84111\ ,\ 84101\ ,\ 84112\ ,.\ Know\ the\ distance\ between$ cities with distance finder and Road Distance Calculator. 40,000 free calculations monthly. Whether you are a jogger or training for a marathon, try our free online and mobile apps. Customize your map, share it with team members, and use it in a variety of settings to gain further insights from your data. The last column in my spreadsheet shows how many centimeters I'll measure on my map for each distance, which requires me to choose a scale. This map of India includes major cities such as New Delhi and Bangalore, rivers, and bordering countries. google map distance calculator - Garmin Astro Garmin Astro 220 Dog Tracking GPS Bundle with DC40 Wireless Transmitter Collar Tired of searching for your hunting dog in tall grass or dense cover. Official MapQuest website, find driving directions, maps, live traffic updates and road conditions. Measure polygon area on Google map. This interactive Online map offers satellite imagery, street maps, 360° panoramic Street Views, realtime traffic conditions, and route planning allowing its users to find directions through driving, public transportation, walking, or biking. How do I draw a radius map? Step 1 - Open the radius map tool. The feature appears to work the majority of the moment. Google Maps Calculate Distance Between 2 Locations Android. We have to draw a path between the coordinates. As you can see the distance is 2. 5 inches, click "calculate" and your answer is 286. It is also termed as mean deviation or average absolute deviation. The map above is a Landsat satellite image of North Dakota with County boundaries superimposed. As you can see the distance is 2. Mark Alicz can therefore use the length of the wall to calculate all the distances between different points on a map of Westeros. Want to know how much your trip on the GO will cost? Calculate your fare with our fare calculator. Try the Advanced Google Maps Distance Calculator. Google Maps Distance might calculate distances and also directions. destinations (required) — An array containing one or more address strings, google. Step 3 - Select miles or kilometers. Alternative Way: Map distance = 8 cm. Travel time maps reflect how real people travel. Rangefinder view with distances onscreen. The tool outputs shapes, also known as a travel time isochrones visualise where's reachable. This calculator is designed to convert the two different and distinct methods of co-ordinate nomenclature from one methodology to the other, and to calculate the distance between two sets of coordinates. What is Distance Calculator?. It lets you create and share routes, calculate distances, and view elevation profiles for those routes. Summary: Students use Google Maps Daft Logic Distance Calculator to find the distance between cities and to find cities a certain distance from a given location. Get information on distance from, distance between between any two cities or locations. Use this page to calculate driving, cycling or walking distances between many start locations and many end locations. API key = "#enter your google maps api key here gmaps = googlemaps. You can also click on the map and scroll. Like in similar products, Google maps ETAs are based on a variety of things, depending on the data available in a particular area. For example someone can ask how far can I drive from my home in 30 minutes. jual gps geodetic, jual gps geodetik, harga gps geodetik, gps geodesi, geodetik, trimble, trimble geo, geo xh, geo xm, jual gps geodetic south h66, jual gps geodetic south s86, jual g.... The Google Distance Matrix API is a service that provides travel distance and time for a matrix of origins and destinations. Please enter at distance and slope two values, of which at least one is a distance. 458 W 71 27. Google Map Distance Matrix API is a service that provides travel distance and time is taken to reach a destination. Interactive Map includes Blue Ridge Parkway Access Points, lodging, dining, attractions, and what to do along the Parkway. Google Maps now gives users the ability to measure the distance between two or more locations simply my placing markers down on a map. The "Plan Your Route" function displays the shortest driving distance, as provided by Google and takes border delay crossings (Peace Arch, Pacific Highway, Aldergrove, Sumas) into. Inputs can be in several formats: GPS Coordinates (like N 42 59. In the Google Maps app, enter your first destination, like a gas station or coffee shop. You can change between miles or km at. First zoom in, or enter the address of your starting point. Distance From To: Calculate distance between two addresses, cities, states, zipcodes, or locations Enter a city, a zipcode, or an address in both the Distance From and the Distance To address inputs. You can gain access to insider knowledge to save money by using the GasBuddy gas calculator. In this tutorial, I will show you how to get Google Map Travel Tim and Distance to Google Sheets automatically using Google Apps Script. Easily add multiple stops, live traffic, road conditions, or satellite to your route. Zip Codes to Location. Enter the postcodes, addresses or lat/longs in the start and end locations fields, separated by new lines and the travel distances and times will be calculated below. org is a route planning & geo-analysis tool for cyclists, runners, walkers, hikers - people on the move. Driving Distance Calculator with Map. Google recently updated its desktop version of Maps with a new feature that lets users measure the distance between two or more points on the map. Google Street View. Cuomo Bridge Albany Area Syracuse Area Rochester Area Buffalo Area Single / Multiple Cameras. Download the GPS traffic app, powered by community. Measure Straight line distance in Google Map between two points. To see the distance between points in the new Google Maps, use the right-click menu. Know your distance, pace, calorie burn, elevation, and more. Distance Calculator - How far is it? The Distance Calculator can find distance between any two cities or locations available in The World Clock. Travel time maps reflect how real people travel. Then, click two or more points on the map to calculate the distance between points. Step by step directions for your drive or walk, com is the free, no login required, route planner for runners cyclists and walkers. I want to send distance to api to get more pin data when user zoom out google map. Blue Ridge Parkway Interactive Map. Drag the link above to your browser's link bar or right-click it to bookmark it. Indian Distance Calculator gives distance of various cities and places from each other in india. Using the DirectionFinder class of Google Apps script, you get directions between locations from Google Maps. Measure Distance With Google Maps

- <u>Nw</u>
- jb
- <u>tw</u>

- Qv <u>hB</u>